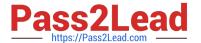

# C\_TFIN52\_66<sup>Q&As</sup>

SAP Certified Application Associate - Financial Accounting with SAP ERP 6.0 EHP6

# Pass SAP C\_TFIN52\_66 Exam with 100% Guarantee

Free Download Real Questions & Answers **PDF** and **VCE** file from:

https://www.pass2lead.com/c\_tfin52\_66.html

100% Passing Guarantee 100% Money Back Assurance

Following Questions and Answers are all new published by SAP Official Exam Center

- Instant Download After Purchase
- 100% Money Back Guarantee
- 365 Days Free Update
- 800,000+ Satisfied Customers

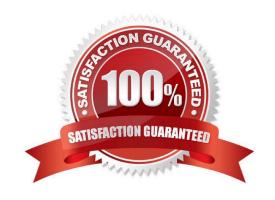

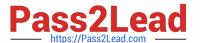

### **QUESTION 1**

You want to reconcile the amounts you have in a main bank G/L account in your system with the daily bank statement. You create a single intermediate G/L bank account for each bank. All transactions with the bank are posted through the intermediate account.

Which of the following indicators do you have to activate in the G/L account characteristics of the intermediate account? (Choose two)

- A. Reconciliation account for account type Bank
- B. Line item display
- C. PandL statement account
- D. Post automatically only
- E. Open item management

Correct Answer: BE

#### **QUESTION 2**

You set up a new account group. Which Customizing settings for vendors can you control directly in this account group? (Choose two)

- A. The sensitive fields for dual control
- B. The One-Time Account checkbox
- C. The fields that are available during posting to vendor accounts
- D. The company codes that can be used for the account group
- E. The number range of master data accounts

Correct Answer: BE

#### **QUESTION 3**

You want to update the Search Term2 field in your customer master data, but the field does not appear in the maintenance transaction.

Which field status definitions do you have to check and, if necessary, change in Customizing? (Choose two)

- A. Field status definitions of activities
- B. Field status definitions of company codes
- C. Field status definition of the assigned reconciliation account

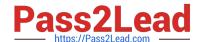

## https://www.pass2lead.com/c\_tfin52\_66.html

2024 Latest pass2lead C\_TFIN52\_66 PDF and VCE dumps Download

D. Field status definitions of account groups

Correct Answer: AD

#### **QUESTION 4**

A customer wants to use document splitting to enable balance sheets by segments. How do you set up the document split? (Choose two)

- A. Assign the splitting method to the transaction variant.
- B. Define a non-leading ledger for the split documents.
- C. Assign all document types to business transactions and business transaction variants.
- D. Define splitting rules.

Correct Answer: CD

#### **QUESTION 5**

Down payments can be posted using a special G/L transaction. What is the main benefit of this function?

- A. It automatically creates the final invoice and clears down payments against it.
- B. It automatically clears down payment requests.
- C. It posts down payments to a reconciliation account that is different from that of ordinary payables and receivables.
- D. It shows data in the appendix of the balance sheet.

Correct Answer: C

C TFIN52 66 VCE Dumps

C TFIN52 66 Exam
Questions

C TFIN52 66 Braindumps